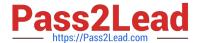

# 1Z0-1045-20<sup>Q&As</sup>

Oracle Warehouse Management Cloud 2020 Implementation Essentials

## Pass Oracle 1Z0-1045-20 Exam with 100% Guarantee

Free Download Real Questions & Answers PDF and VCE file from:

https://www.pass2lead.com/1z0-1045-20.html

100% Passing Guarantee 100% Money Back Assurance

Following Questions and Answers are all new published by Oracle
Official Exam Center

- Instant Download After Purchase
- 100% Money Back Guarantee
- 365 Days Free Update
- 800,000+ Satisfied Customers

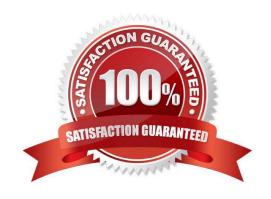

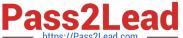

#### **QUESTION 1**

Which five combinations of lot and expiry date are valid scenarios in WMS Cloud? (Choose five.)

- A. Two IB LPNs of the same item have different lots and the same expiry dates.
- B. Two IB LPNs of the same item have the same lot and the same expiry date.
- C. The IB LPNs have an item with the same lot and different expiry dates.
- D. An item is lot-tracked but not expiry-date-tracked.
- E. An item is expiry-date-tracked but not lot-tracked.
- F. Two IB LPNs of the same item have different lots and different expiry dates.

Correct Answer: BCDEF

#### **QUESTION 2**

Your company is looking for a simplified method for managing a group of reports. Identify the type of report used in WMS Cloud that compiles multiple existing reports into a single document while executing each report in a single order.

- A. CrossTab Report
- B. Express Report
- C. Linked Report
- D. Chained Report
- E. Standard Report

Correct Answer: D

#### **QUESTION 3**

A Purchase order created in ERP is downloaded to WMS Cloud. Which two statements are correct related to the Purchase order update? (Choose two.)

- A. UPDATE is sent in the Header and CREATE in the Detail for an existing Purchase Order line. The application will add up the corresponding "Order Quantity".
- B. The Purchase order header can be updated by sending an UPDATE action code when the status is in Created and Received.
- C. Purchase order can be re-created by sending the RE-CREATE action code when the status is In-Receiving.
- D. UPDATE is sent both in the Header and Detail for an existing line. The application will just update the record at

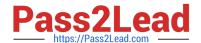

### https://www.pass2lead.com/1z0-1045-20.html

2024 Latest pass2lead 1Z0-1045-20 PDF and VCE dumps Download

Details.

E. The RE-CREATE action code if sent for an existing PO, the same PO will be deleted and re-created with the new details.

Correct Answer: BD

#### **QUESTION 4**

A user is using the PackNC transaction to pack into a blind OBLPN. The user needs to pick up 10 units for

What should the user do?

A. move to the next location

Item 000234, but after picking up four units the OBLPN is full.

- B. end the LPN
- C. short the remaining units
- D. scan the next order

Correct Answer: B

Reference: https://docs.oracle.com/cloud/owm70/owmcs\_gs-cloud/OWMRN/OWMRN.pdf (12)

#### **QUESTION 5**

You are creating a standard report for a client to display LPN Numbers (for multi-SKU LPNs) and their associated items. The two data fields you have in your report are LPN Number and Item Code. Identify what controls need to be set to create a sub-total for the number of items for each LPN.

- A. Set the Summary Function for item to "Count" and check the Summarize By box for LPN.
- B. Set the Summary Function for item to "Total" and check the Group By box for LPN.
- C. Set the Summary Function for LPN to "Count" and check the Summarize By box for Item.
- D. Set the Summary Function for LPN to "Total" and check the Group By box for item.

Correct Answer: A

1Z0-1045-20 PDF Dumps 1Z0-1045-20 Practice Test

1Z0-1045-20 Exam Questions